МБОУ «Сокрутовская оош МО «Ахтубинский район»

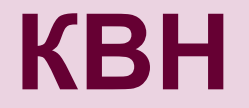

## **«Веселая информатика»**

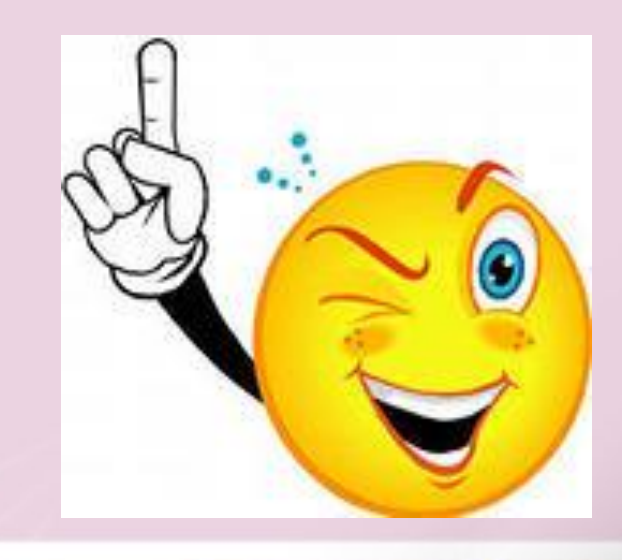

Руденко О.В., учитель информатики

#### **• Задачи:**

- Теоретическое повторение материала изученного ранее и практическое его применение;
- Развитие познавательного интереса, творческой активности учащихся;
- Развитие логических способностей
- **• Цели мероприятия:**
- **• Воспитательная**: воспитание умения работать в команде, уважения к сопернику, воспитание чувства ответственности;
- **• Учебная:** теоретическое повторение ранее изученного материала в увлекательной форме
- **• Развивающая:** развитие познавательного интереса, логического мышления, творческой активности, умения грамотно излагать свои мысли.
- **• Оборудование и материалы:**
- листы с заданиями конкурсов для команд и болельщиков
- бланк для жюри
- листы ответов для жюри
- оформление доски: название мероприятия, эпиграф ("Кто владеет информацией, тот управляет миром")
- призы
- •
- **• Организация мероприятия**
- 2 команды по 5 человек в каждой
- Дома команды должны были продумать название, эмблему, выбрать капитана, придумать приветствие соперникам и 2 вопроса

# *1. "Вопрос-ответ."*

#### *(1 балл правильный ответ)*

#### **Вопросы для команды 1.**

**•**

• Наука о законах, методах и способах накопления, обработки и передачи информации. /информатика/

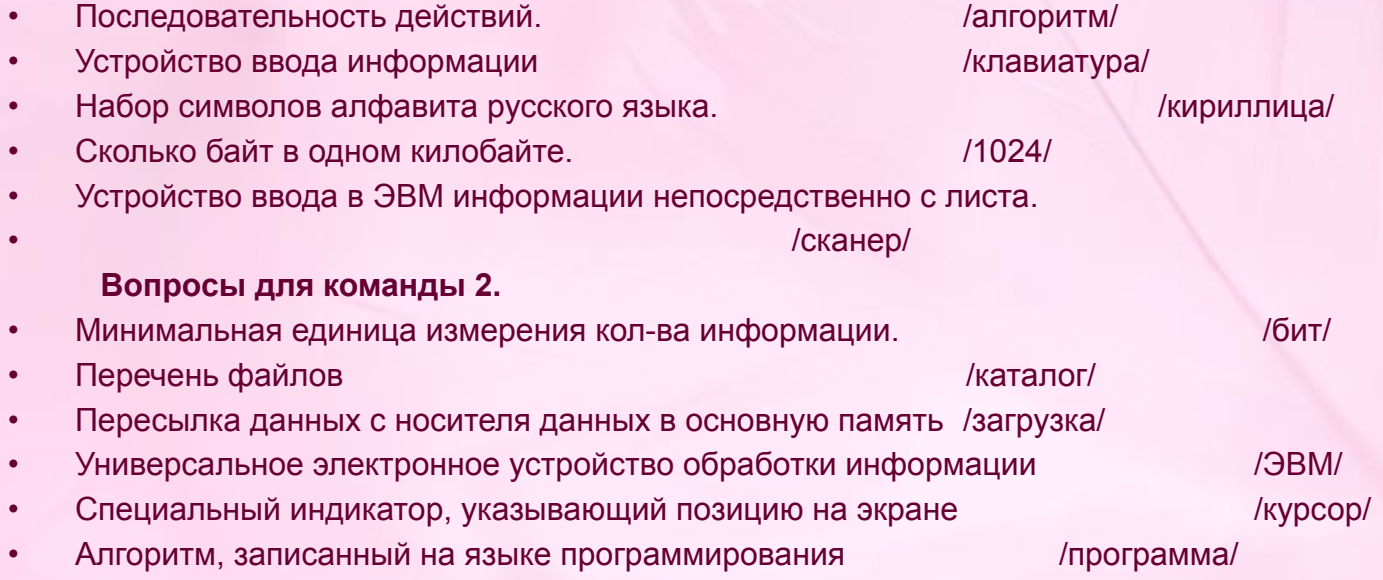

# *Игра со зрителями*

1. Какое из 2-х сообщений содержит меньше информации с точки зрения информатики?

- A. Backspase
- **• B. Computer**
- 2. Иван нажимает клавиши клавиатуры со скоростью 2 клавиши в сек. За сколько сек. Иван передает информацию с листочка на экран компьютера «Крокодил Гена» (7)
- 3. Память компьютера состоит из ячеек, которые называют байтами. В одном байте может хранится один символ. Сколько байт нужно для хранения сообщения «Что за шум?» (13)
- 4. Какой информационный процесс имеет место при печати текста на принтере?
- А. Обработка
- Б. **Передача**
- В. Обработка и хранение
- 5. Какое устройство относится к устройствам ввода текстовой информации?
	- А. Текстовый редактор
	- Б. Экран дисплея
	- В. **Клавиатура**
	- Г. Магнитный диск
	- Д. Процессор

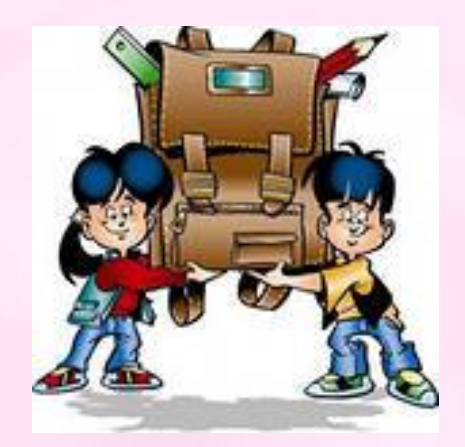

# *2. Алгоритмика*

#### *• 1 .Волк, коза и капуста.*

Один человек должен был перевести через реку волка , козу и капусту . Но его лодка была такая маленькая , что он при каждом переезде мог взять с собой или одно животное или капусту.

Между тем волка нельзя было оставлять на берегу одного с козой, т.к. он мог ее съесть. Нельзя было так же допустить, чтобы коза оставалась одна с капустой, т.к. она могла ее съесть, как при этих условиях перевести все на другой берег?

Составьте алгоритм переправы на другой берег.

#### *• 2. Переливашка*

Имеются 2 кувшина ёмкостью 3 л и 8 л. Составьте алгоритм, выполняя который, можно набрать из речки 7 л. воды. (Разрешается пользоваться только этими кувшинами )

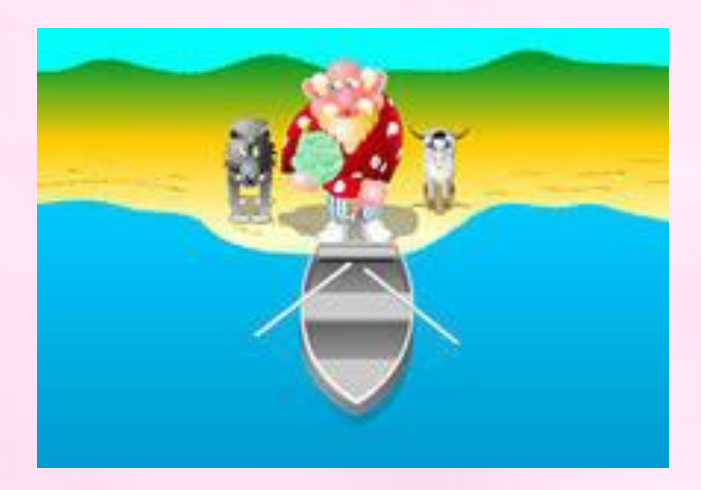

# *3. Ты мне – я тебе*

• Команды обмениваются заранее подготовленными вопросами (2 вопроса)

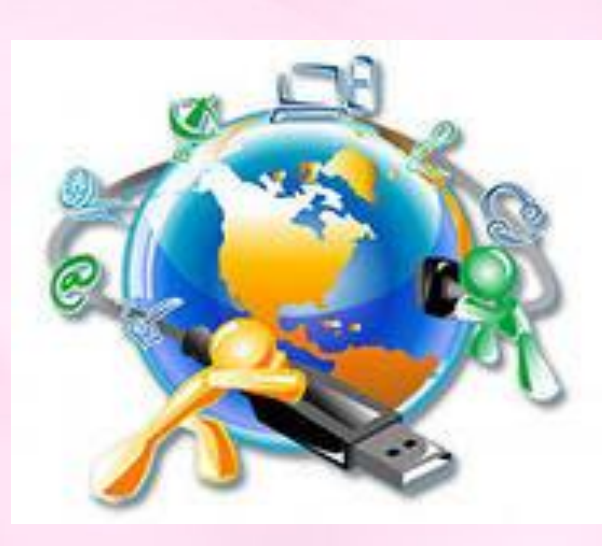

# *4. Склейка слов*

 С помощью ЭВМ можно решать различные задачи, в том числе и обработка текстов. Соедините слова 1 столбика со словами 2 столбика так, чтобы получились другие слова.

- пар кон
- диск анда
- тур оса
- тет ма
- ком ета
- зво радь
- пол нир
- бал нок
- фор рик

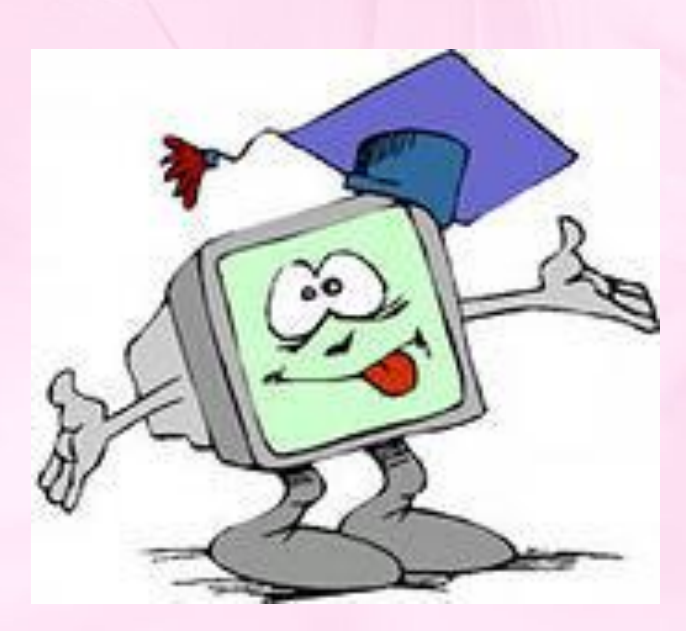

# *5. Логика*

### *• Встреча подруг*

 Встретились 3 подруги: Белова, Краснова, Чернова. Девочка в белом платье говорит Черновой: «Нам надо всем поменяться, а то цвет наших платьев не соответствует фамилиям». Кто в какое платье одет?

*(ответ Чернова – в красном, Краснова – в белом, Белова – в черном)*

### *• Золотой ключик*

 Рассказывают, что черепаха Тортилла отдала золотой ключик Буратино не так просто, а вынесла 3 коробочки: красную, жёлтую и зелёную. На красной коробочке было написано : " Здесь золотой ключик "; на жёлтой - "Зелёная коробочка пуста"; а на зелёной - "Здесь сидит змея ".Все надписи неверны. Где золотой ключик ? *( ответ - в зелёной )*

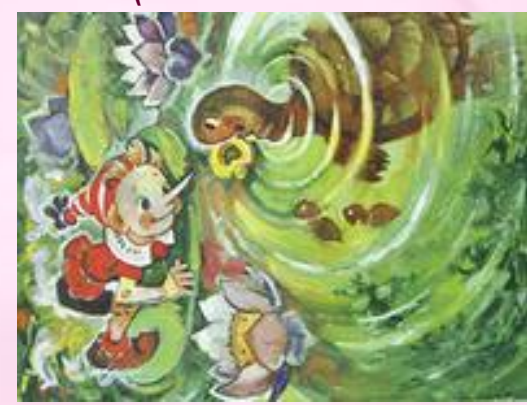

### *Игра со зрителями*

### *(закончи стихотворение)*

Скромный серый колобок, Длинный тонкий проводок, Ну а на коробке - Две или три кнопки. В зоопарке есть зайчишка, У компьютера есть ... М Ы Ш К А. А теперь, друзья, загадка! Что такое: рукоятка, Кнопки две, курок и хвостик? Ну конечно, это ... Д Ж О Й С Т И К Словно смелый капитан! А на нем - горит экран. Яркой радугой он дышит, И на нем компьютер пишет И рисует без запинки Всевозможные картинки. Наверху машины всей Размещается ... Д И С П Л Е Й. Около дисплея - главный блок: Там бежит электроток

К самым важным микросхемам. Этот блок зовут ... С И С Т Е М Н Ы М

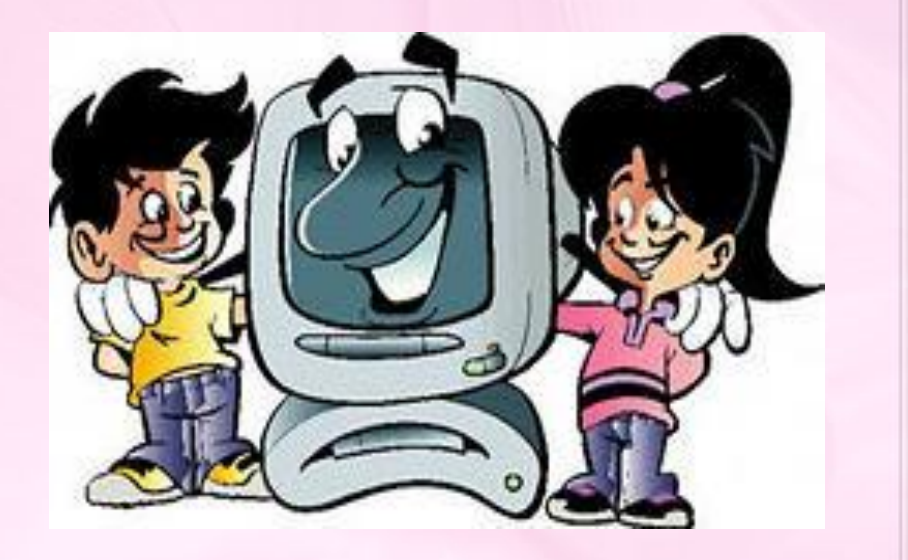

## *6. Конкурс капитанов*

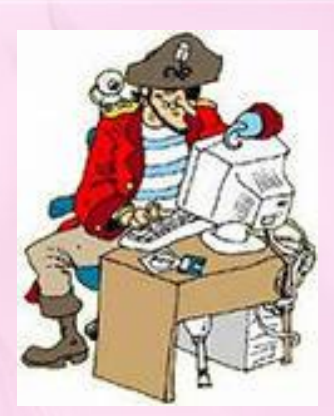

- **• Настало время показать себя капитанам.**
- Сейчас за 3 минуты капитаны попытаются расшифровать тексты и объяснить способы кодирования.
- Капитанов команд попрошу получить задания.
- *•*
- *• Расшифровать закодированный текст и объяснить способ кодирования:*
- Индафордамадатидакада.
- Мтирогла.
- **•**
- **•** *Ответы:*
- Информатика. (способ кодирования: после каждого слога вставляется слог да)
- Алгоритм. (способ кодирования: слово пишется наоборот)

### *Игра со зрителями*

### *(закончи стихотворение)*

По клавишам прыг да скок - Бе-ре-ги но-го-ток! Раз-два и готово - Отстукали слово! Вот где пальцам физкультура Это вот - ... К Л А В И А Т У Р А.

И компьютеры порой Говорят между собой, Но для этого одна Им штуковина нужна. К телефону подключил - Сообщение получил! Вещь, известная не всем! Называется ... М О Д Е М.

Для чего же этот ящик? Он в себя бумагу тащит И сейчас же буквы, точки, Запятые - строчка к строчке - Напечатает картинку Ловкий мастер Струйный ... П Р И Н Т Е Р.

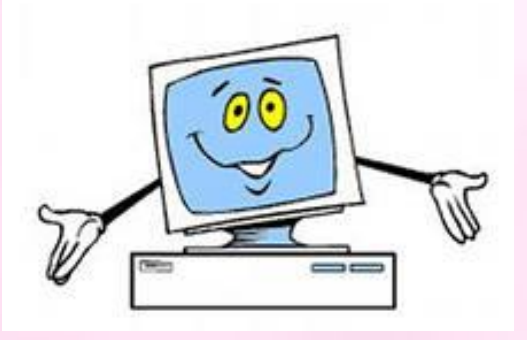

## *7. Прочти слова*

• В табличках приведены слова, связанные с информатикой и компьютерами, причем буквы слов записаны "змейкой", то есть они могут быть записаны в любом направлении по горизонтали и по вертикали (слева направо, снизу вверх и т.д.), но не по диагонали.

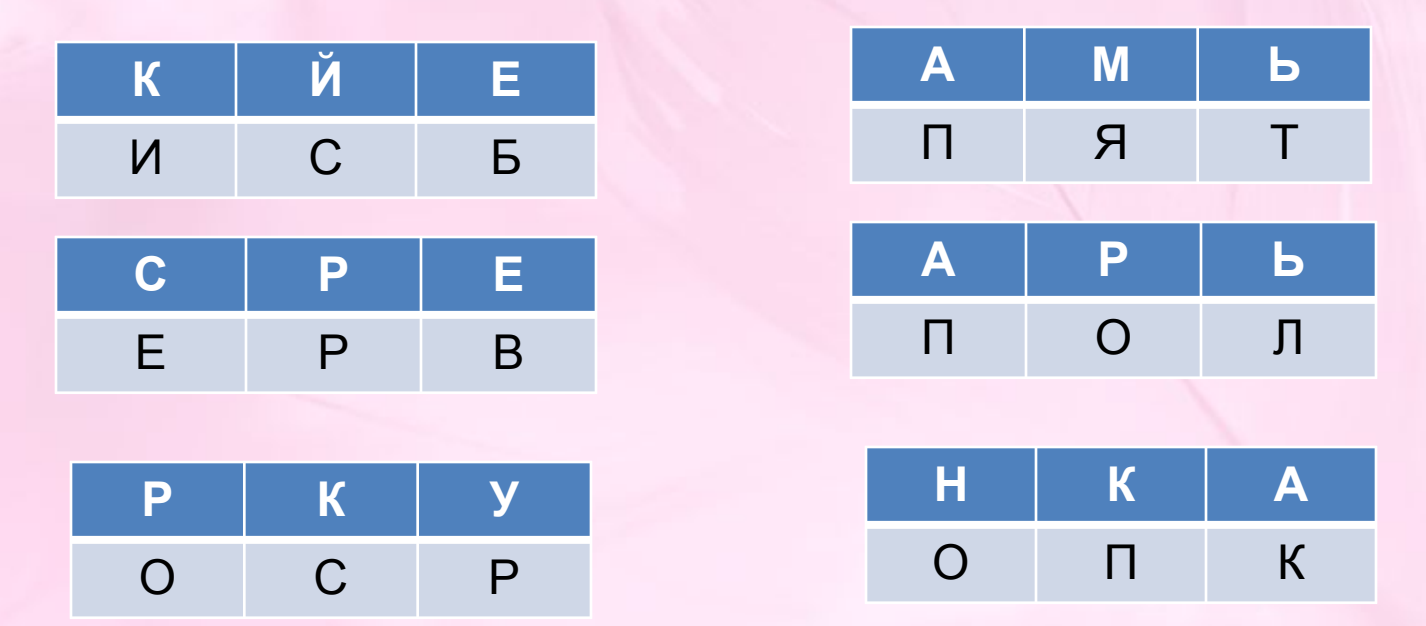

### *8. Опознай пословицу*

 За каждую отгаданную пословицу команде начисляется 1 балл. Если участник команды затрудняется дать ответ, то команде-сопернице дается шанс угадать пословицу, за что она получает дополнительное очко.

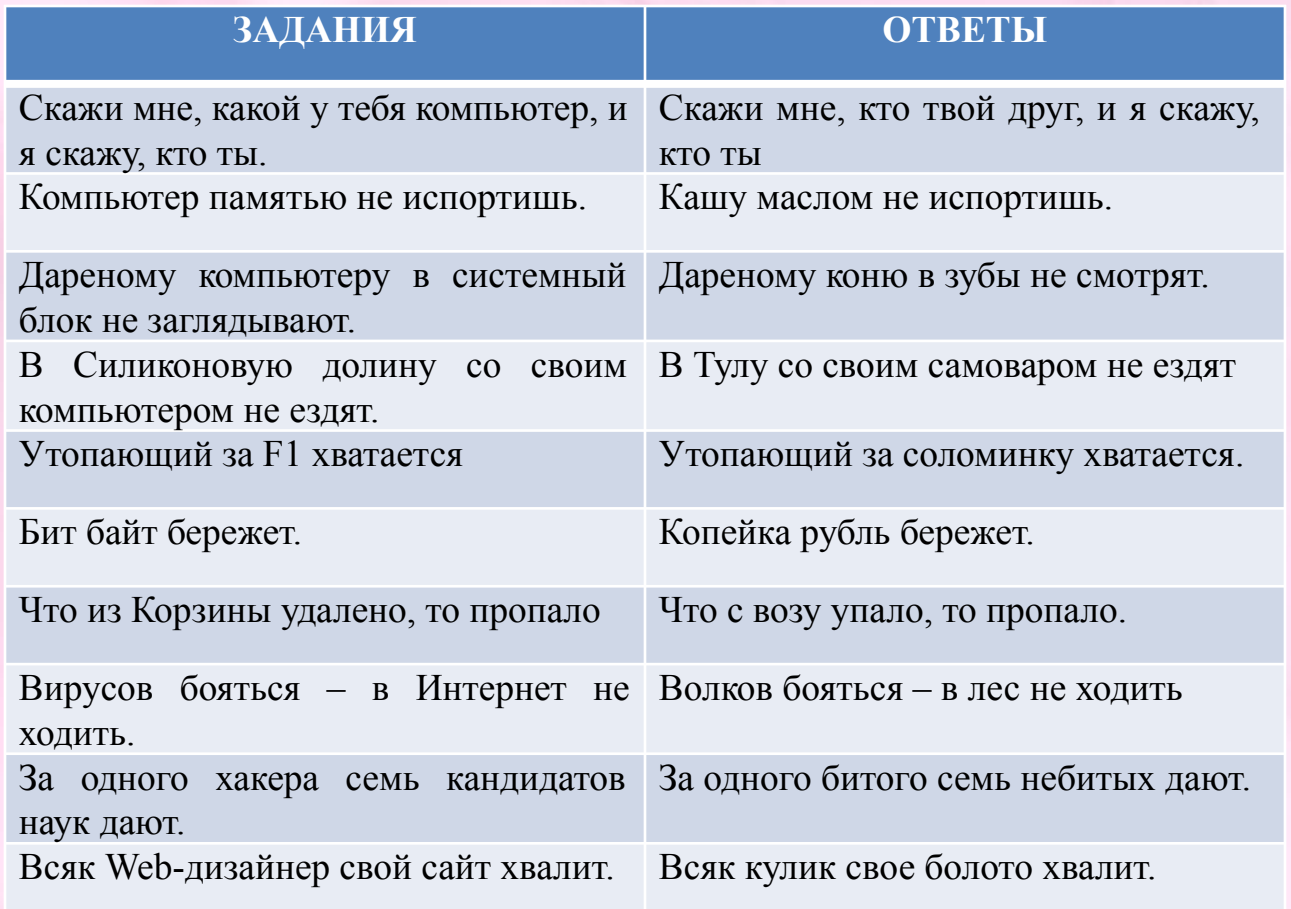

### *Источники информации*

- Угринович Н.Д., «Информатика и информационные технологии. 8-9 классы»;
- Л.А.Босова, А.Ю.Босова. «Информатика 5 7 кл»
- Е.В. Михеева «Информационные технологии в профессиональной деятельности»
- Гаевский А.Ю., «Информатика. 7-11 классы»;
- Приложение к газете «1 сентября» «Информатика в школе»,
- Пособие для начальной и средней школы «Занимательные задачи»;
- Молодцов В.А., «Современные открытые уроки информатики 8-11 классы».

Презентация изготовлена по шаблону Ермолаеой Ирины Алексеевны учителя информатики и математики МОУ «Павловская сош» с.Павловск Алтайский край

Презентация изготовлена по шаблону Ермолаеой Ирины Алексеевны учителя информатики и математики МОУ «Павловская сош» с.Павловск Алтайский край